# **หน่วยที่ 4 คลาสและอ็อบเจ็กต์(Class and Object)**

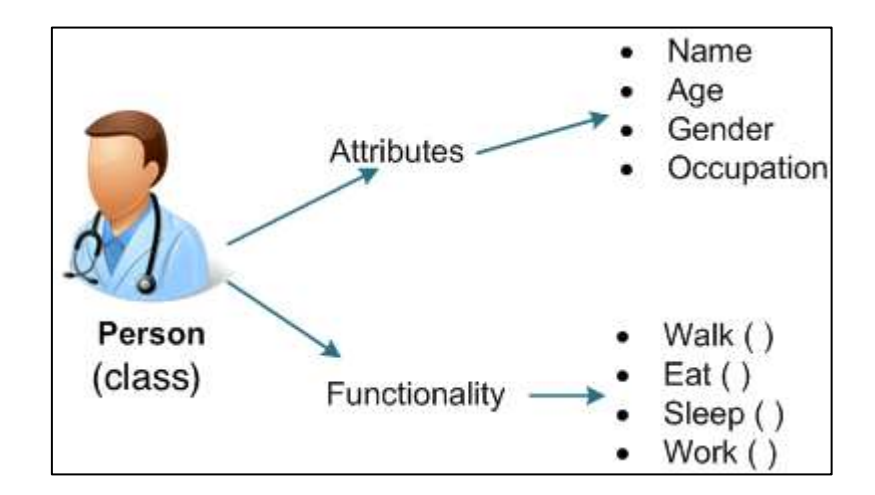

# **หัวข้อเรื่อง**

- 4.1 คลาสและอ็อบเจ็กต์
- 4.2 การสร้างคลาส
- 4.3 การห่อหุ้ม

# **4.1 คลาสและอ็อบเจ็กต์ (Classes and Object)**

Class คือ สิ่งที่ใช้อธิบายลักษณะและความสามารถของวัตถุ (Object) Class อาจจะเปรียบได้กับ พิมพ์เขียวหรือแบบแปลนของวัตถุ ดังนั้นสามารถสร้างวัตถุ ให้มีคุณลักษณะเหมือนกับแบบพิมพ์เขียวหรือแบบ แปลนได้ในจำนวนมาก เช่น การที่สามารถทำขนมขึ้นมาได้หลาย ๆ ขึ้น จากแบบพิมพ์เดียวกัน ดังรูปที่ 5-1

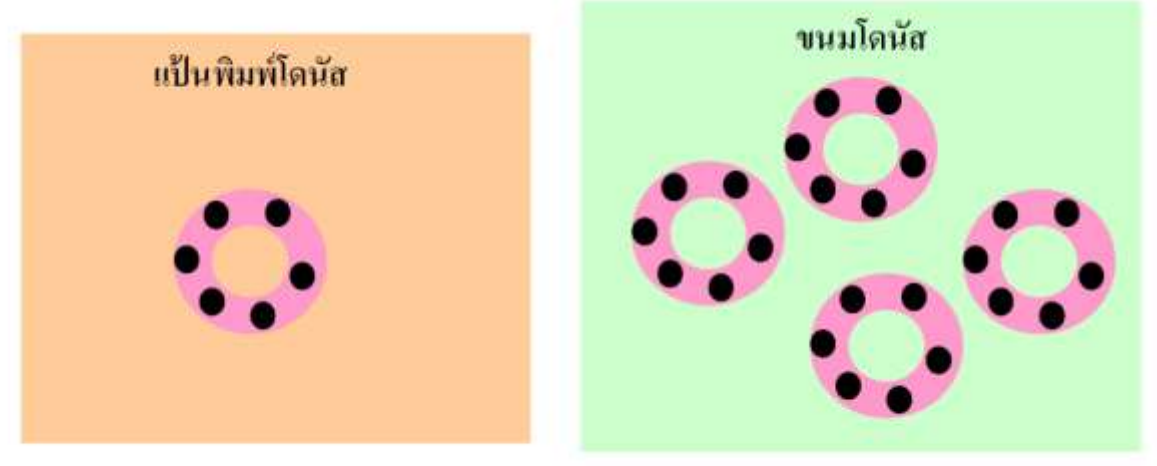

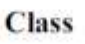

Object

รูปที่5-1 แสดงความสัมพันธ์ระหว่าง Class และ Object

Object คือ สิ่งต่าง ๆ ที่ปรากฏอยู่รอบ ๆ ตัว ภายใต้โลกแห่งความเป็นจริง (Real World) ที่อาศัย อยู่นี้ ซึ่งอาจเป็นได้ทั้งสิ่งที่จับต้องได้และจับต้องไม่ได้ (Tangible) ซึ่งจะสอดคล้องกับสิ่งที่มีลักษณะทาง กายภาพ (Physical Things) เช่น ปากกา, เครื่องคอมพิวเตอร์, คน, รถยนต์ เป็นต้นอยู่ในลักษณะที่จับต้อง ไม่ได้(Intangible Things) ที่สามารถแบ่งออกได้ดังนี้

บทบาท (Role) ของคนหรือองค์กร เช่น ผู้บริหาร, ผู้ป่วย, พนักงาน, ลูกค้า เป็นต้น

สิ่งต่าง ๆ ที่เกิดขึ้น (Incident) หรือเหตุการณ์ต่าง ๆ (Event) เช่น เที่ยวบิน (Flight), อุบัติเหตุ (Accident) เป็นต้น

การโต้ตอบ (Interactions) ซึ่งลักษณะของ Object เหล่านี้จะมีการทำธุรกรรม (Transaction) หรือ การติดต่อกัน (Concept) ระหว่าง Object ตั้งแต่ 2 Object ขึ้นไปภายในแบบจำลองระบบ (System Mode) ที่พัฒนา เช่น การซื้อ (Purchase) จะมีความสัมพันธ์ระหว่างผู้ซื้อ, ผู้ขายและสิ่งที่ซื้อ และการแต่งงาน ซึ่งจะมีความสัมพันธ์ระหว่างผู้ชายกับผู้หญิง

โดยทั่วไปแล้ว Object จะอยู่ในลักษณะที่สอดคล้องกับ "คำนาม" ที่มีในภาษาที่สื่อสารกัน ประจำวัน (Natural Language) ซึ่งจะมี 3 องค์ประกอบ คือ

4.1.1 คุณลักษณะเฉพาะ (Identity) เช่น ชื่อของวัตถุ (Object)

4.1.2 สถานะ (state) ค่าของคุณสมบัติ (attributes) จะเป็นตัวกำหนดสถานะให้กับวัตถ (Object)

4.1.3 ความสามารถ (operations / method / behavior) วิธีการหรือพฤติกรรมของวัตถุ (Object) แต่ละตัวจะเป็นตัวเปลี่ยนสถานะของวัตถุ (Object) นั้น ๆ ได้

# **การเขียนโปรแกรมเชิงวัตถุในภาษา C++**

ในภาษา C++ ข้อมูลที่บ่งบอกถึงคุณลักษณะคลาสที่เรียกว่า แอตทริบิวต์ (Attribute) นั้นเรียกว่า data member ส่วนพฤติกรรมหรือวิธีการ (method) ของคลาสเรียกว่า member function

# **4.1.1 การสร้างคลาส (class) ในภาษา C++**

คลาส (Class) ก็คือ การรวมเอาคุณลักษณะ (Attribute) และวิธีการ (method) เช่น ข้อมูล ตัวแปรหรือฟังก์ชันของวัตถุนั้นมารวมไว้ในกลุ่ม ๆ เดียวกัน โดยมีการกำหนดสิทธิ์ในการอ้างถึงข้อมูล คือ private, protected และ public

### **4.1.2 การประกาศคลาส**

คลาสเปรียบเสมือนแม่พิมพ์วัตถุเป็นผลิตผลที่เกิดจากแม่พิมพ์ดังนั้น การที่จะสร้างวัตถุได้ จึงจำเป็นต้องอาศัยแม่พิมพ์หรือคลาสนี้ สำหรับการประกาศคลาสเริ่มต้นด้วยคำหลัก Class ตามด้วยชื่อของ Class กำหนดขอบเขตด้วย {} และจบด้วยเครื่องหมาย เซมิโคลอน (;)

รูปแบบคำสั่ง

class class\_name { private : data member; member function(); protected : data member; member function(); public : member function(); } object\_names; มีรายละเอียดดังนี้

**private** ดาต้าเมมเบอร์หรือเมมเบอร์ฟังก์ชัน ที่ถูกประกาศแบบ private จะถูกจำกัดการ ใช้งานได้เฉพาะภายในขอบเขตคลาสเท่านั้น ไม่สามารถนำดาดำเมมเบอร์หรือเมมเบอร์ฟังก์ชันไปใช้ภายนอก ขอบเขต

**protected** ดาต้าเมมเบอร์หรือเมมเบอร์ฟังก์ชัน ที่ถูกประกาศเข้าถึงอยู่ใน protected จะถูกจำกัดการใช้งานได้เฉพาะภายในขอบเขตคลาสและคลาสสืบทอด

**public** ดาต้าเมมเบอร์หรือเมมเบอร์ฟังก์ชัน ที่ถูกประกาศเข้าถึงอยู่ใน public จะสามารถ ถูกเรียกใช้ได้ทุกที่กายในโปรแกรม ถ้าเรียกภายนอกขอบเขตคลาสต้องเรียกผ่านอ็อบเจ็กต์

**data member** คือสมาชิกคลาส ดาต้าเมมเบอร์ส่วนใหญ่จะเป็นข้อมูลชนิดพื้นฐาน เช่น double, int, float, bool หรือ พอยน์เตอร์ที่ชี้ไปยังข้อมูลชนิดต่าง ๆ เป็นต้น นอกจากนี้ก็จะเป็นข้อมูลชนิดที่ สร้างขึ้นใหม่ เช่น string คลาสที่สร้างขึ้นใหม่ เป็นต้น บางครั้งจะมีการใช้คำสงวน const และ static วางหน้า ดาต้าเมมเบอร์

**member function** คือ สมาชิกหนึ่งของคลาส เมมเบอร์ฟังก์ชันส่วนใหญ่จะเป็น คอนสตรัคเตอร์ (Constructor) ดีสตรัคเตอร์ (Destructor) โอเวอร์โหลดโอเปอร์เรเตอร์ (Overload Operator) สแตติกเมมเบอร์ฟังก์ชัน (Static Member Function) และ ฟังก์ชัน (Function) ต่าง ๆ เป็นต้น

ตัวอย่างที่ 4.1 โปรแกรมคำนวณหาพื้นที่ส่ีเหลี่ยม

```
#include <iostream>
using namespace std;
      class CRectangle {
            int x, y;
      public:
            void set values (int,int);
            int area ()
            {return (x^*y);}
      };
      void CRectangle::set_values (int a, int b) {
            x = a;
            y = b;
      }
```

```
int main () {
      CRectangle rect;
      rect.set_values (3,4);
      cout << "area: " << rect.area();
      return 0;
}
```
ผลลัพธ์

area :12

จากตัวอย่างที่ 4.1 คลาสจะมีชื่อ CRectangle และได้สร้างอ็อบเจ็กต์ rect ประกอบด้วย ดาต้าเมมเบอร์คือ x และ y กำหนดสิทธิการเข้าถึงแบบ private (โดยปกติถ้าไม่ได้กำหนดการเข้าถึงถือว่าเป็น private) และมีเมมเบอร์ฟังก์ชัน set\_values() และ area() กำหนดสิทธิแบบ public และกำหนดเมมเบอร์ ฟังก์ชัน area อยู่ภายในคลาส ส่วนเมมเบอร์ฟังก์ชัน set\_values จะมีการกำหนดรายละเอียดการทำงาน ภายนอกคลาส ในภาษา C++ จะมีรูปแบบ type\_data class\_name :: member\_function\_name สำหรับ เมมเบอร์ฟังก์ชันทIีอยู่นอกคลาส การเรียกใช้งานเมมเบอร์ฟังก์ชันมีรูปแบบดังนี้อ็อบเจ็กต์.เมมเบอร์ฟังก์ชัน ในตัวอย่างคือ rect.set\_values (3,4) และ rect.area()

# **4.2 คอนสตรัคเตอร์และดีสตรัคเตอร์ (Constructors and Destructor)**

คอนสตรัคเตอร์ (Constructor) เป็นเมมเบอร์ฟังก์ชันพิเศษ ที่ใช้ในการกำหนดค่าเริ่มต้นแก่ดาต้า เมมเบอร์ทั้งหลาย ถ้าไม่ได้สร้างคอนสตรัคเตอร์ไว้ในคลาส เมื่อมีการคอมไพล์ซอร์สโค้ด ตัวคอมไพล์ก็จะสร้าง ให้โดยอัตโนมัติ ซึ่งรียกว่าดีฟอลต์คอนตรัคเตอร์ และคอนสตรัคเตอร์จะถูกเรียกใช้ทุกครั้งที่มีการสร้าง อ็อบเจ็กต์ใหม่

```
จากข้อกำหนดที่กล่าวมา สามารถเขียนรูปแบบการสร้างคอนสตรัคเตอร์ได้ดังนี้
รูปแบบคำสั่ง constructor
class class name {
     private :
            data member;
      public :
            class_name ( ); //constructor
```

```
member function();
```
} object\_names;

```
ตัวอย่างที่ 4.2 โปรแกรมบวกเลขและนับจำนวนเลขที่มาบวกเข้าด้วยกัน
```
#include <iostream>

using namespace std;

class sum

{

int total;

int counter;

#### public:

sum( )

```
{ total=0;
```
counter=0;

```
}
```
{

```
void addsum(int temp)
```

```
total+=temp;
```

```
counter++;
```
### }

```
void showdata()
```
{

```
cout<<"total= "<<total<<" counter ="<<counter;
```
### };

```
int main(){
     sum s1;
     s1.addsum(5);
     s1.addsum(15);
```
}

```
s1.showdata();
```

```
return 0;
```
}

#### ผลลัพธ์

total=  $20$  counter= $2$ 

คอนสตรัคเตอร์ที่ประกอบด้วยพารามิเตอร์ ( Constructors with One Parameter ) การกำหนดค่าคอนสตรัคเตอร์ท่ีมีพารามิเตอร์นั้น สามารถทำได้ดังนี้โดยไปกำหนดค่าให้กับอ็อบเจ็กต์เมื่อ เริ่มต้นสร้างอ็อบเจ็กต์ เมื่อมีการใช้งานอ็อบเจ็กต์ คอนสตรักเตอร์จะทำการรับข้อมูลจากอ็อบเจ็กต์และสง ข้อมูลไปยังดาต้า เมมเบอร์เพื่อกำหนดค่าเริ่มต้น ต่อจากนั้นเมมเบอร์ฟังก์ชันจึงนำค่าเหล่านี้มาประมวลผล เพื่อแสดงผลที่ได้

ดีสตรัคเตอร์ (Destructor) เมื่อมีการสร้างอบเจ็กต์คอนสตรักเตอร์จะถูกสร้างโดยอัดโนมัติ เมื่ออ็อบเจ็กต์ที่ถูกประกาศไว้หมดอายุการใช้งาน เมมเบอร์ฟังก์ชันเฉพาะกิจ จะถูกเรียกใช้โดยอัตโนมัติเพื่อ จัดการทำลายคอนสตรักเตอร์ เมมเบอร์ฟังก์ชันนี้เรียกว่า ดีสตรักเตอร์(Destructor)

เช่นเดียวกับคอนสตรัคเตอร์ เมื่อไม่ได้กำหนดดีสตรัคเตอร์ ตัวคอมไพล์จะสร้างดีฟอลต์ ดีสตรัคเตอร์ โดยอัตโนมัติ ดีสตรัคเตอร์สามารถสร้างขึ้นมาได้เช่นเดียวกับคอนสตรักเตอร์ โดยปกติการสร้าง ดีสตรัคเตอร์นั้นเพื่อจัดการทำลายคอนสตรักเตอร์ ที่สร้างขึ้น

ข้อกำหนดในการสร้างดีสตรัคเตอร์ มีดังต่อไปนี้

1. ดีสตรัคเตอร์ใช้ชื่อเดียวกับคลาส และมีเครื่องหมาย ~ (Tilde) นำหน้าชื่อดีสตรัคเตอร์

2. ไม่มีการคืนค่า แม้แต่ void ก็ไม่ได้ และไม่มีพารามิเตอร์

3. ไม่สามารถใช้คำสงวนต่าง ๆ นำหน้าชื่อดีสตรัคเตอร์ ได้แก่ const, volatile และ static แต่สามารถเป็น virtual ถ้ำต้องการทำคลาสสืบทอดจะต้องถูกประกาศเข้าถึง แบบ pubic

```
จากข้อกำหนดที่กล่าวมา สามรถเขียนรูปแบบการสร้างดีสตรัคเตอร์ได้ดังนี้
```
//ภายในคลาส

class Class\_name{

```
…
public
      \simClass_name() {
      …
      }
};
```
# ตัวอย่างที่ 4.3 การใช้คอนสตรัคเตอร์ ดีสตรัคเตอร์ ในคำนวณหาขนาดของพื้นที่สี่เหลี่ยม

```
#include <iostream>
```
using namespace std;

#### class CRectangle {

int width, height;

#### public:

CRectangle (int,int); ~CRectangle () { cout << endl << "\nGood-Bye (from the destructor function)"; }; int area () {return (width \* height);}

#### };

CRectangle::CRectangle (int a, int b) {

width  $= a$ ;

height  $= b;$ 

#### }

```
int main () {
    CRectangle rect (3,4), rectb (5,6);
    cout << "rect area: "<< rect.area() << endl;
    cout << "rectb area: " << rectb.area() << endl;
    return 0;
    }
ผลลัพธ์
rect area : 12
rectb area : 30
Good-Bye (from the destructor function)
Good-Bye (from the destructor function)
```
# **4.3 โอเวอร์โหลดคอนสตรัคเตอร์ (Overloaded Constructors)**

คือ วิธีการที่สามารถสร้างคอนสตรัคเตอร์ ได้หลาย ๆ ตัวโดยทีIยอมให้มีการใช้ชื่อเหมือนกัน (แต่ พารามิเตอร์ทIีคอนสตรัคเตอร์ที่ไว้รับค่าจากการเรียกใช้คอนสตรัคเตอร์นั้นแตกต่างกัน) เรียกวิธีการนี้ว่า Overloading

ตัวอย่างทIี 5.4 การใช้โอเวอร์โหลดคอนสตรัคเตอร์ในการคำนวณเกIียวกับความยาว

```
1 #include <iostream>
2 using namespace std;
3 class Distance {
4 private:
5 int feet;
6 float inches;
7 public:
8 Distance(){ }
9 Distance(int ft, float in){
10 fect = ft; inches = in;
11 }
12 void getdist(){
13 cout << "\nEnter feet: "; cin >> feet;
14 cout << "Enter inches: "; cin >> inches;
15 }
16 void showdist(){
17 cout << feet <<"'-" << inches << "\""<<endl;
18 }
19 void add dist( Distance, Distance );
20 };
21 void Distance::add_dist(Distance d2, Distance d3)
22 {
23 inches = d2.inches + d3.inches;
```
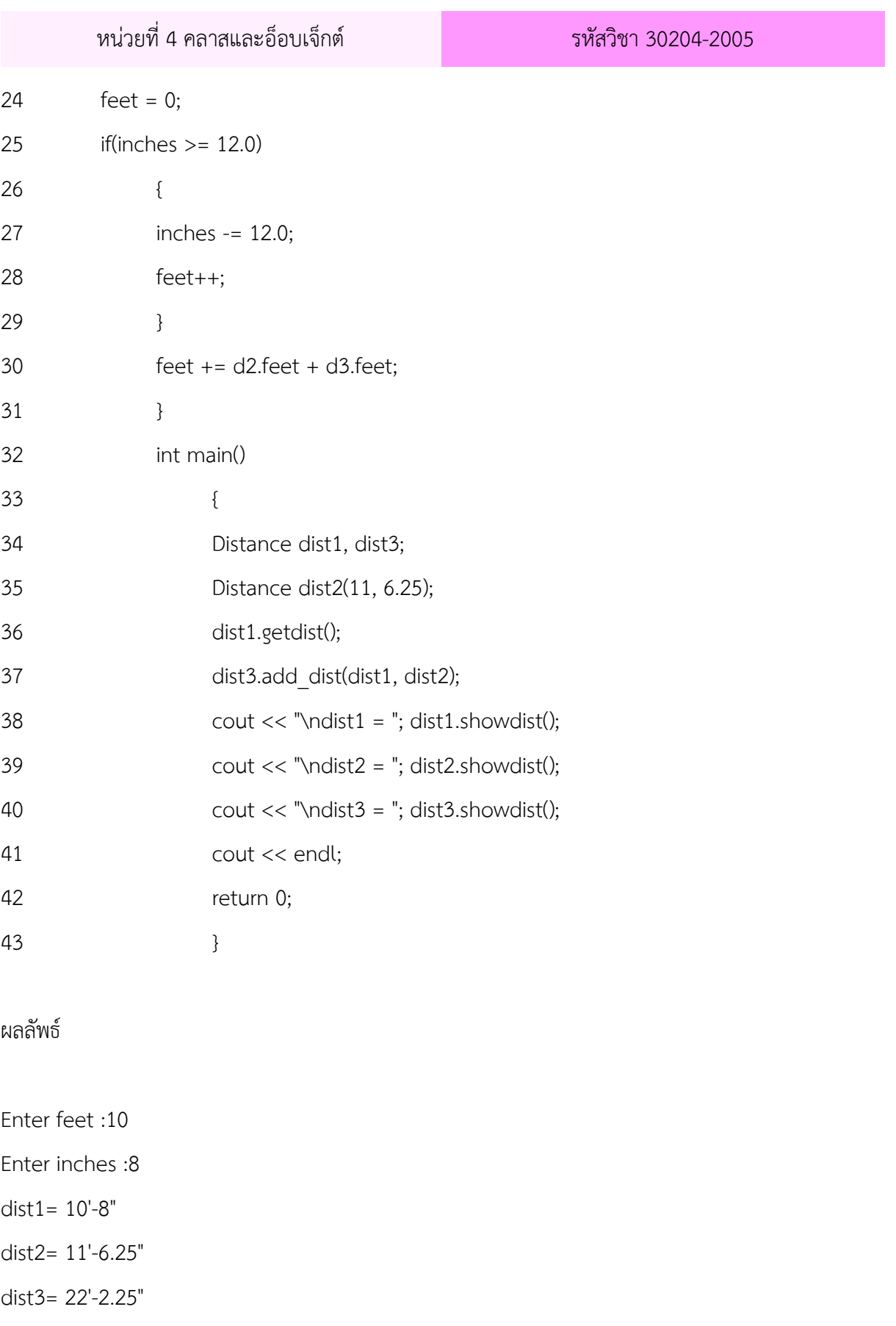

อธิบายการทำงานของโปรแกรม

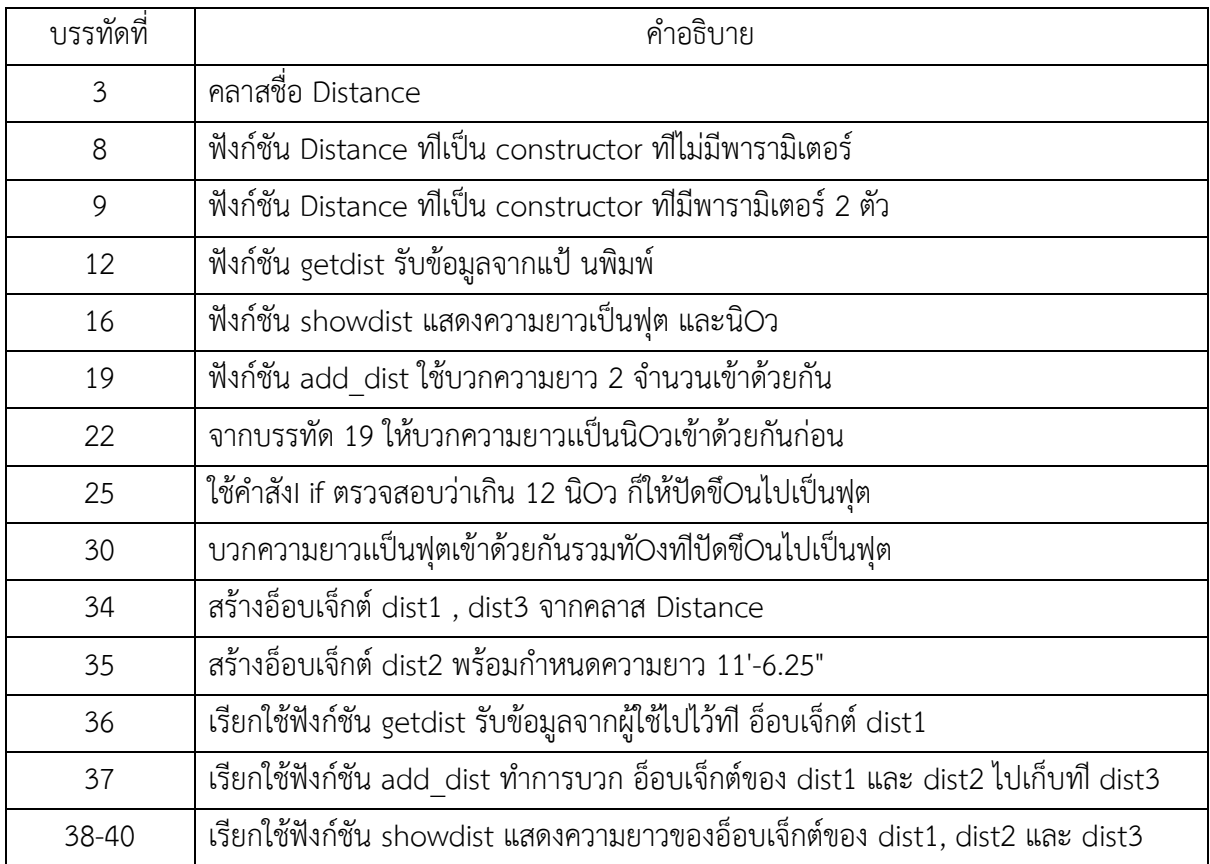

# **4.4 สแตติกดาต้าเมมเบอร์และสแตติกเมมเบอร์ฟังก์ชัน (Static Data Member and Static Member Function)**

ปกติการกำหนดค่าเริ่มต้นให้กับดาต้าเมมเบอร์จะใช้คอนสตรัคเตอร์แล้วยังสามารถใช้คำสงวน static ในการกำหนดค่าเริ่มต้นได้ด้วย

การใช้คำสงวน static วางไว้หน้าดาต้าเมมเบอร์ เมมเบอร์ฟังก์ชัน จะเป็นการกำหนดให้ค่าเหล่านี้ คงอยู่ในหน่วยความจำ จะไม่ถูกยกเลิกเหมือนกับการกำหนดแบบปกติ และจะอยู่ในหน่วยความจำ จนกว่าจะ เลิกใช้โปรแกรม และตัวแปลภาษาจะกำหนดค่าให้เป็น 0 โดยอัตโนมัติ

# **สแตติกดาต้าเมมเบอร์ (Static Data Member)**

คือดาต้าเมมเบอร์ทีIใช้คำสงวน static วางหน้าการประกาศดาต้าเมมเบอร์ เมื่อเป็นสแตติกดาต้า เมมเบอร์แล้ว สแตติกดาต้าเมมเบอร์นั้น สามารถใช้ร่วมกับอ็อบเจ็กต์อื่น ๆ ที่สร้างจากคลาสเดียวกันได้อีกด้วย หรือกล่าวอีกลักษณะหนึ่งว่า ถ้าคลาสหนึ่งมีสแตติกดาต้าเมมเบอร์แล้ว และอ็อบเจ็กต์ต่าง ๆ ที่สร้างจากคลาส นั้น จะมีสแตติกดาต้าเมมเบอร์เพียงตัวเดียว ขณะที่ดาต้าเมมเบอร์อื่น ๆ ก็จะถูกสร้างตามจำนวนอ็อบเจ็กต์

สแตติกดาต้าเมมเบอร์ สามารถถูกประกาศการเข้าถึงได้ทั้งแบบ private, protected, และ public เฉพาะ public เท่านั้น ที่สแตติกดาต้าเมมเบอร์จะทำหน้าที่เหมือนกับตัวแปรโกลบอล ฉะนั้น สามารถ เรียกใช้งานโดยใช้ชIือคลาสร่วมกับโอเปอร์เรเตอร์สโคป โดยไม่จำเป็นต้องสร้างอ็อบเจ็กต์ แล้วใช้อ็อบเจ็กต์ เรียกใช้งาน

ส่วนสแตติกดาต้าเมมเบอร์ที่ถูกประกาศการเข้าถึงเป็นแบบ protected และ private จะถูกจำกัด การใช้งานภายในขอบเขตคลาส กรณีนี้เมื่อใช้ภายนอกขอบเขตคลาสจะต้องเรียกผ่าน สแตติกเมมเบอร์ฟังก์ชัน เท่านั้น หรือเมมเบอร์ฟังก์ชันธรรมดา แต่ต้องเรียกผ่านอ็อบเจ็กต์ (ต้องสร้างอ็อบเจ็กต์ แล้วจึงใช้ชืIออ็อบเจ็กต์ เรียกใช้งาน)

เมื่อสร้างสแตติกดาต้าเมมเบอร์แล้ว ต่อไปจะต้องกำหนดค่าเริ่มต้นทุกครั้ง และต้องกำหนดไว้ ภายนอกคลาสเท่านั้น แต่ยังอยู่ในขอบเขตของคลาส ตัวอย่างที่ 4.5 การใช้งานสแตติกดาต้าเมมเบอร์

```
1 #include <iostream>
```

```
2 using namespace std;
```

```
3 class shared {
```

```
4 static int a;
5 int b;
6 public:
7 void set(int i, int j) \{a=i; b=j;\}8 void show();
9 } ;
10 int shared::a;
11 void shared::show(){
12 cout << "This is static a: " << a;
13 cout << "\nThis is non-static b: " << b;
14 cout << "\n";
15 }
16 int main()
17 {
18 shared x, y;
```
เปรมกมล สำรวมจิต | เอกสารประกอบการเรียน วิชาการเขียนโปรแกรมคอมพิวเตอร์ 30204 2005 12

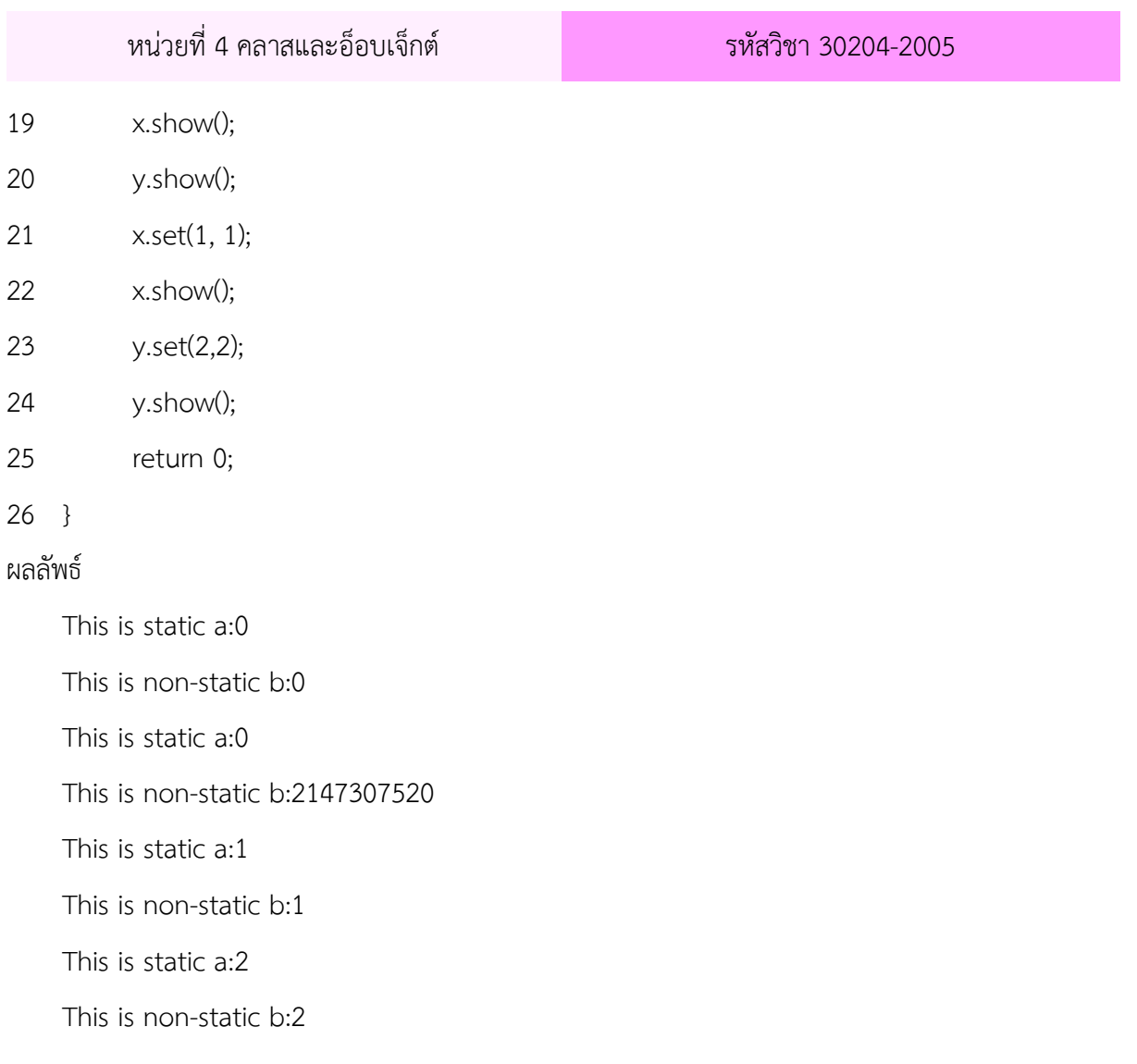

# อธิบายการทำงานของโปรแกรม

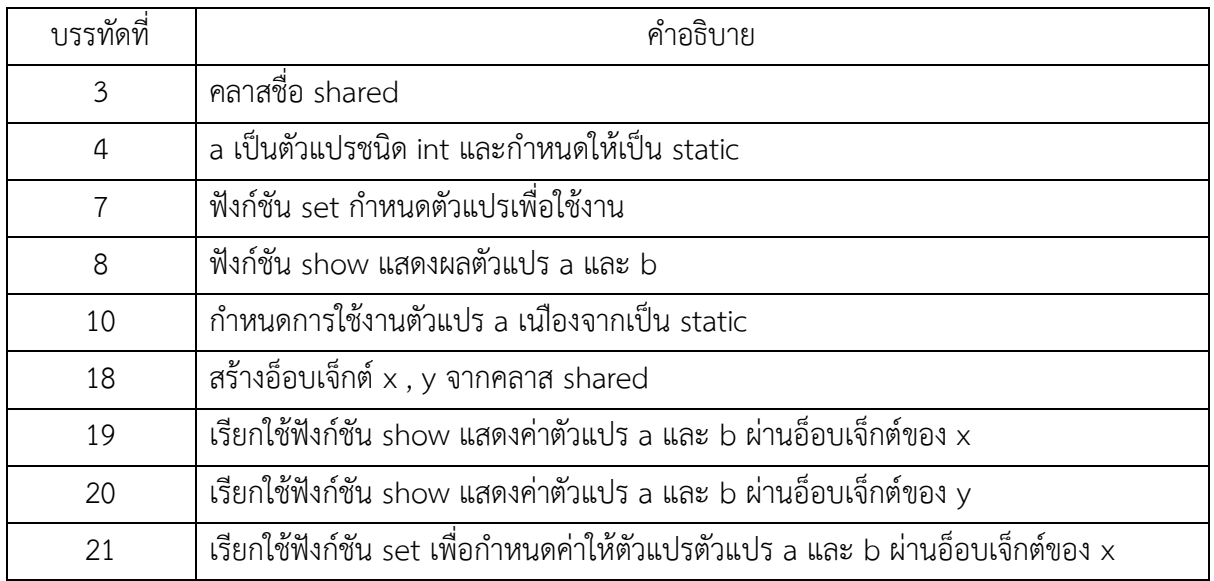

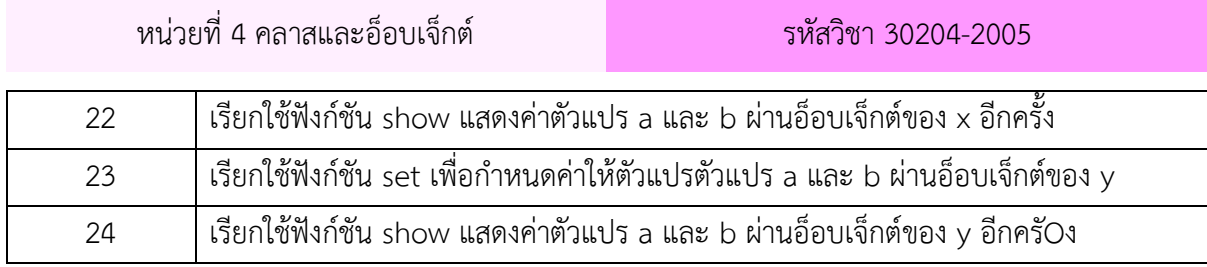

# **สแตติกเมมเบอร์ฟังก์ชัน (Static Member Function)**

คือเมมเบอร์ฟังก์ชันที่ใช้คำสงวน static วางหน้าการประกาศเมมเบอร์ฟังก์ชัน เมื่อเป็นสแตติก เมมเบอร์ฟังก์ชันแล้ว สแตติกเมมเบอร์ฟังก์ชันนั้นก็จะกลายเป็นฟังก์ชันโกลบอล ถ้าถูกประกาศการเข้าถึงเป็น แบบ public สแตติกเมมเบอร์ฟังก์ชันไม่เพียงแต่จะถูกเรียกใช้เหมือนกับเรียกเมมเบอร์ฟังก์ชันทั่ว ๆ ไป แต่ยัง สามารถเรียกใช้ได้โดยตรงด้วยการใช้ชื่อคลาสร่วมกับโอเปอร์เรเตอร์ :: ได้อีกด้วย

ตัวอย่างที่ 4.6 การใช้สแตติกเมมเบอร์ฟังก์ชัน

1 #include <iostream>

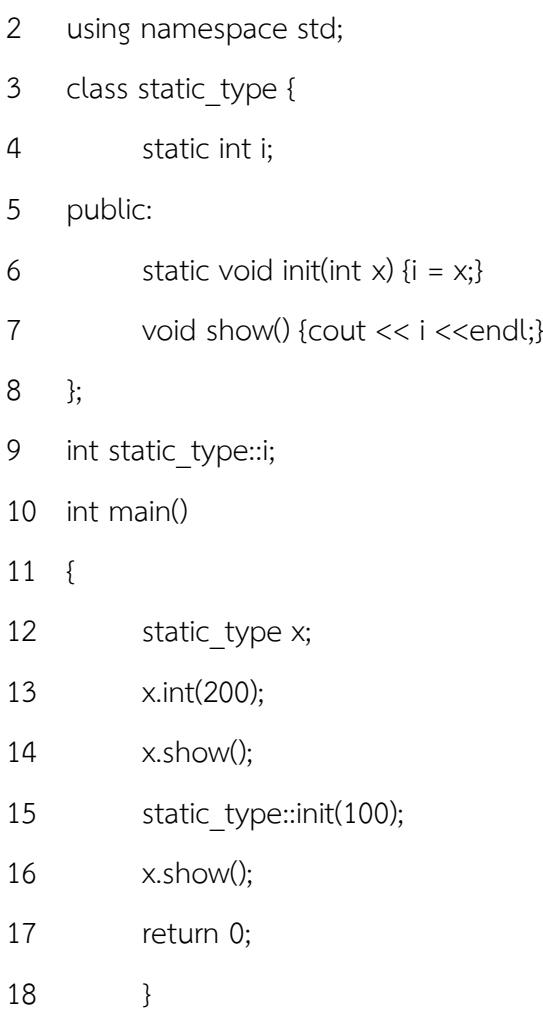

ผลลัพธ์

200

100

อธิบายการทำงานของโปรแกรม

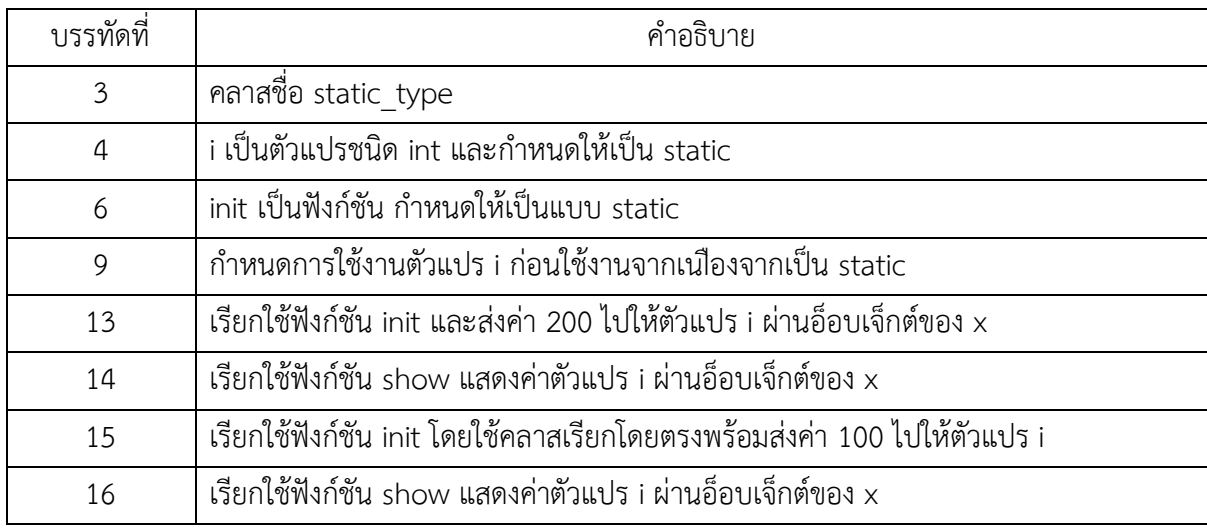

### **สรุป**

คลาสคือโครงสร้างของอ็อบเจ็กต์ หรือต้นแบบของวัตถุ โดยคลาสจะเป็นตัวกำหนดว่า อ็อบเจ็กต์ นั้นจะมีข้อมูล (data member) และฟังก์ชัน (member function) อะไร

การเข้าถึงข้อมูลและฟังก์ชัน ในคลาส จะถูกควบคุมระดับการเข้าถึง ด้วยคำสั่ง private, protected, public

คอนสตรัคเตอร์และดีสตรัคเตอร์ เป็นฟังก์ชันที่มีชื่อเหมือนคลาส จะทำงานอัตโนมัติ เมื่อมีการ สร้างอ็อบเจ็กต์จากคลาส กรณีที่มีฟังก์ชันคอนสตรัคเตอร์หลายฟังก์ชัน เรียกว่าโอเวอร์โหลดคอนสตรัคเตอร์ (Overloaded Constructors)

การใช้คำสงวน static มาวางหน้า ดาต้าเมมเบอร์หรือเมมเบอร์ฟังก์ชัน จะเป็นเสมือนการ กำหนดค่าเหล่านี้เป็นข้อมูลแบบโกลบอล ซึ่งมีประโยชนในการที่ต้องการใช้ตัวแปรแบบโกลบอล ในการเขียน โปรแกรม